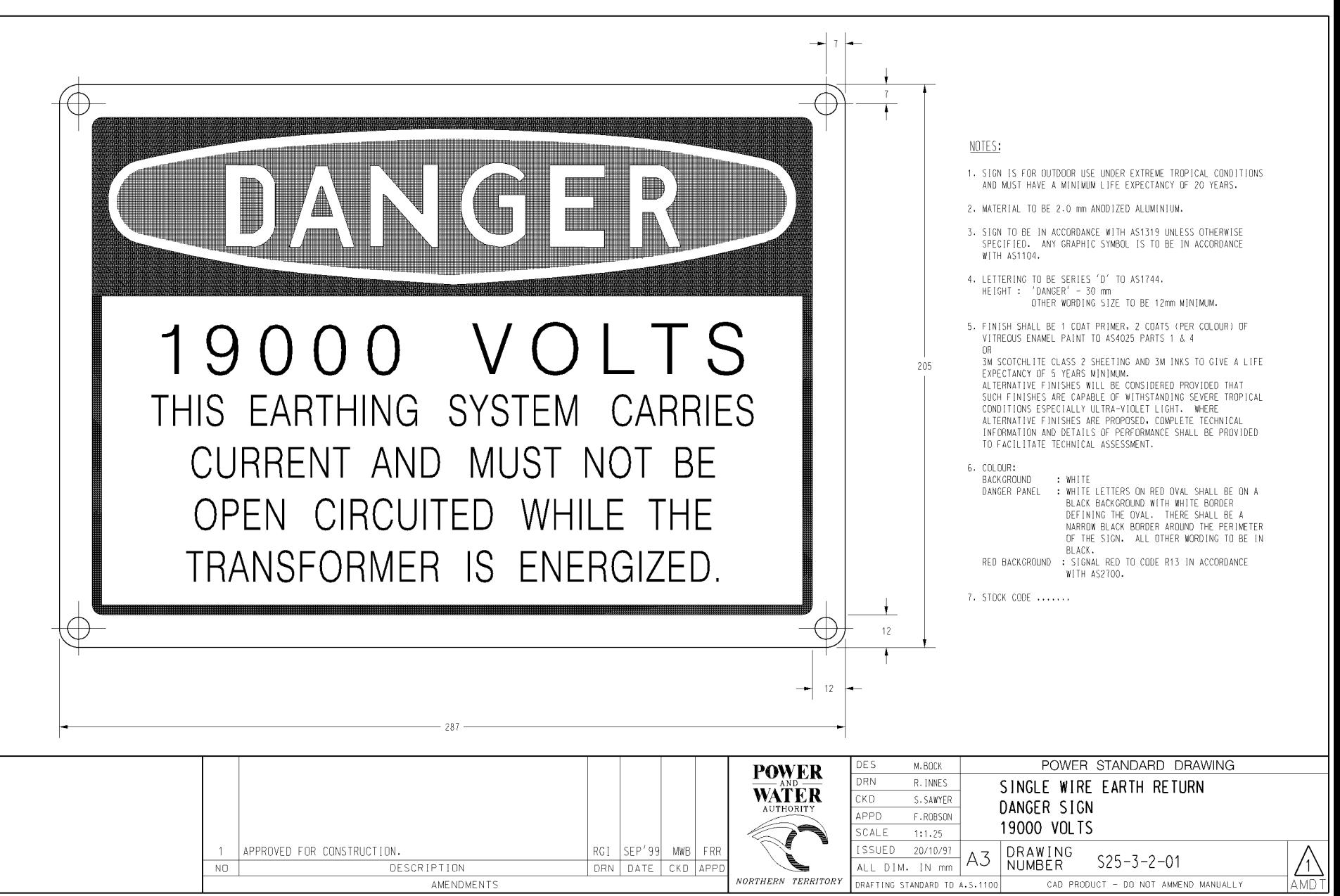

ਨਤ